# **DistrosDefaultLayout**

This guide lists the default installation layouts for Apache HTTPD on various operating systems and distributions.

While examples in the main Apache HTTP Server documentation assume that you are using the standard file layout distributed from apache.org, many third-party distributors change the layout to conform to local policies. This can make it difficult to follow the examples and to find various important files. Using the information below, you can find where things live on your local install, and compare it to the standard Apache httpd paths.

- [Apache httpd 2.4 default layout \(apache.org source package\):](#page-0-0)
- [Apache httpd 2.2 default layout \(apache.org source package\):](#page-0-1)
- [Apache httpd 2.0 default layout \(apache.org source package\):](#page-0-2)
- [Debian, Ubuntu \(Apache httpd 2.x\):](#page-1-0) <sup>o</sup> [Notes:](#page-1-1)
- [Fedora Core, CentOS, RHEL:](#page-1-2) <sup>o</sup> [Notes:](#page-1-3)
- [RedHat 9.0 and older:](#page-1-4)
- [Mandriva \(Apache httpd 2.2\):](#page-2-0)
- [Mac OS X \(Leopard, Apache httpd 2.2\):](#page-2-1)
- <sup>o</sup> [Notes:](#page-2-2) • [NetBSD Apache httpd 2.0 and 1.3 from pkgsrc \(layout is identical\):](#page-2-3) <sup>o</sup> [Notes:](#page-2-4)
- [FreeBSD 6.1 \(Apache httpd 2.2\):](#page-2-5) <sup>o</sup> [Notes:](#page-3-0)
- [FreeBSD 6.1 \(Apache httpd 2.0\):](#page-3-1) <sup>o</sup> [Notes:](#page-3-2)
- [OpenBSD 5.0 \(Apache httpd 1.3 \(Hardened version for OpenBSD\)\):](#page-3-3) <sup>o</sup> [Notes:](#page-3-4)
- [OpenBSD 5.0 \(Apache httpd 2.2 \(Unedited, non-hardened version\)\):](#page-3-5)
- [Win32 \(Apache httpd 2.2\):](#page-4-0) <sup>o</sup> [Notes;](#page-4-1)
- [Solaris 10 \(Apache httpd 2.0\):](#page-4-2)
- <sup>o</sup> [Notes:](#page-4-3)
- [Slackware 14.0+ \(Apache httpd 2.4\):](#page-4-4)
- [openSUSE and SLES \(Apache httpd 2.2\):](#page-4-5) <sup>o</sup> [Notes:](#page-5-0)
- [Gentoo \(Apache httpd 2.2\):](#page-5-1)
- <sup>o</sup> [Notes:](#page-5-2)
- [TODO:](#page-5-3)

### <span id="page-0-0"></span>Apache httpd 2.4 default layout (apache.org source package):

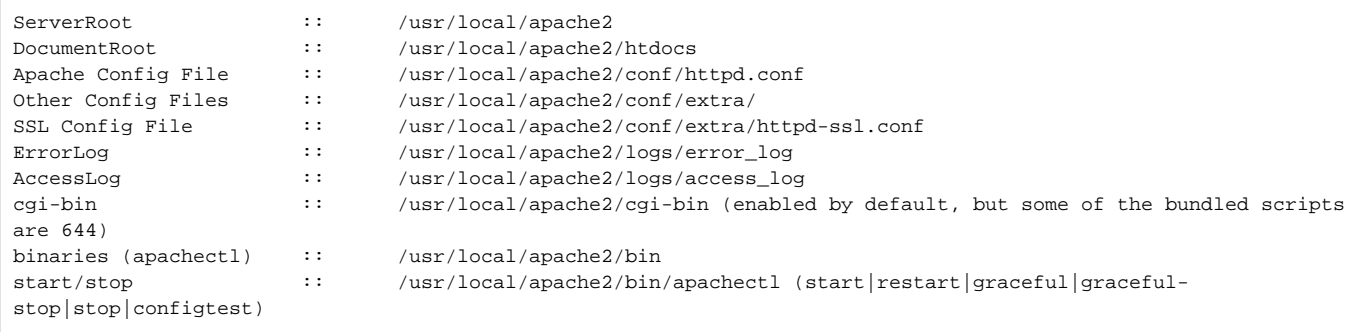

### <span id="page-0-1"></span>Apache httpd 2.2 default layout (apache.org source package):

<span id="page-0-2"></span>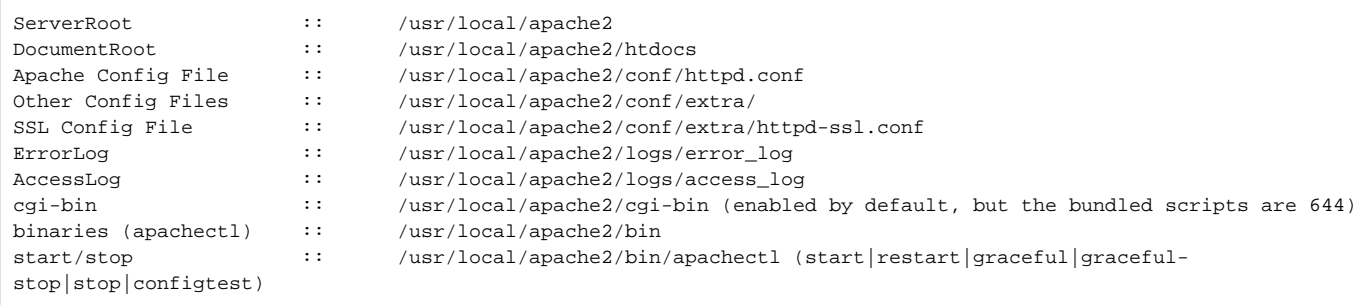

### Apache httpd 2.0 default layout (apache.org source package):

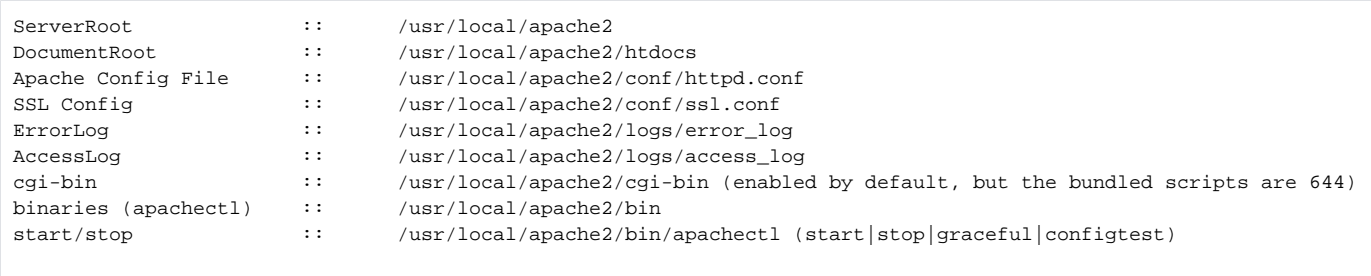

# <span id="page-1-0"></span>Debian, Ubuntu (Apache httpd 2.x):

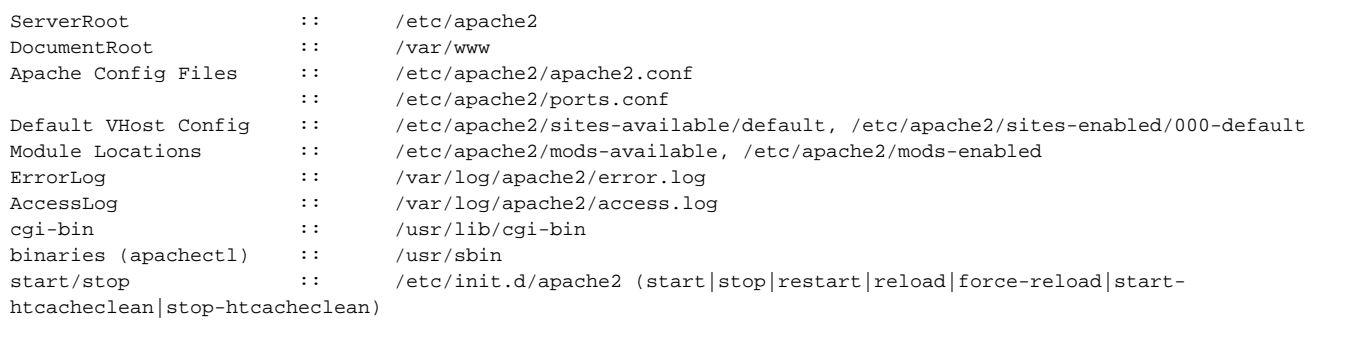

#### <span id="page-1-1"></span>**Notes:**

- 1. The Debian/Ubuntu layout is fully documented in /usr/share/doc/apache2/README.Debian
- 2. Debian/Ubuntu use symlinks to configure vhosts and load modules. Configuration files are created in their respective sites-available and modsavailable directories. To activate vhosts and modules, symlinks are created in the respective sites-enabled and mods-enabled directories to the config files in either sites-available and mods-available. Debian provides scripts to handle this process called 'a2ensite' and 'a2enmod' which activates vhosts and modules.
- 3. The default vhost is defined in /etc/apache2/sites-available/default, and overrides the [DocumentRoot](http://httpd.apache.org/docs/current/mod/core.html#documentroot) set in the server context.

### <span id="page-1-2"></span>Fedora Core, CentOS, RHEL:

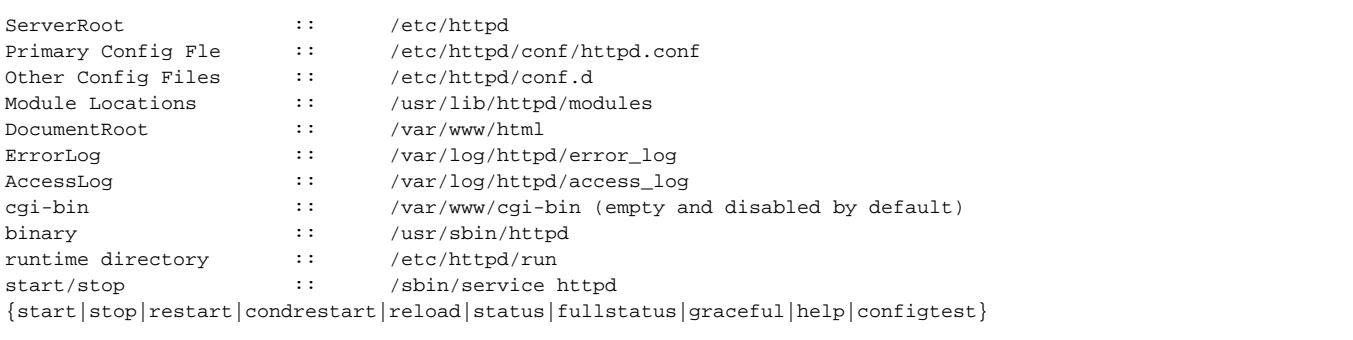

#### <span id="page-1-3"></span>**Notes:**

- 1. There is an extra config file in /etc/sysconfig/httpd which can be used to change to the worker mpm /usr/sbin/httpd.worker.
- 2. Extra config files named \*.conf are loaded from /etc/httpd/conf.d. This directory is used by packages like mod\_python for drop-in configs
- 3. If you're having issues with authorization and your permissions are correct, you might have problems with SELinux permissions. Take a look at [htt](http://people.fedoraproject.org/~dwalsh/SELinux/httpd_selinux.html) [pd\\_selinux\(8\)](http://people.fedoraproject.org/~dwalsh/SELinux/httpd_selinux.html) and related documentation. Particularly sealert(8) can be used for analysis and suggested solutions.

#### <span id="page-1-4"></span>[RedHat](#) 9.0 and older:

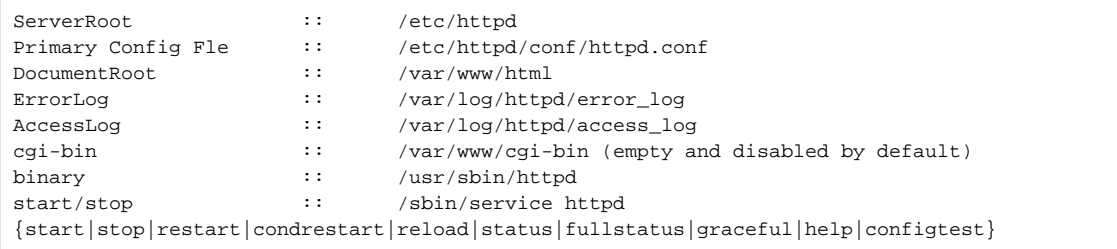

# <span id="page-2-0"></span>Mandriva (Apache httpd 2.2):

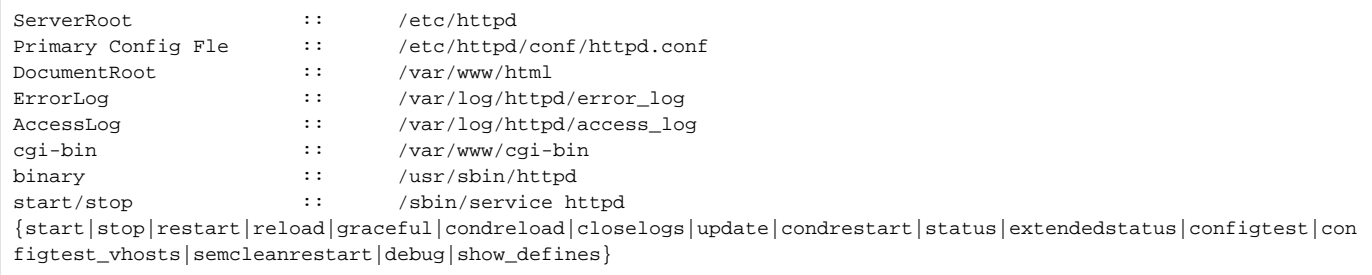

# <span id="page-2-1"></span>Mac OS X (Leopard, Apache httpd 2.2):

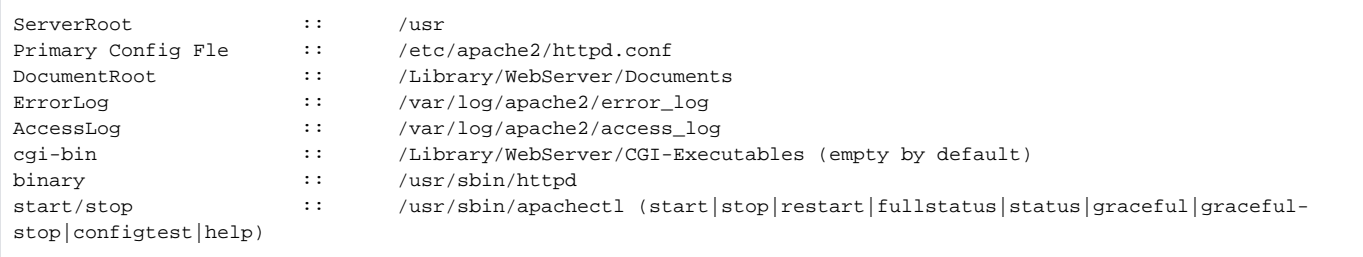

#### <span id="page-2-2"></span>**Notes:**

- 1. apachectl graceful is equivalent to apachectl restart and doesn't keep running connections alive. Similarly, graceful-stop is not graceful.
- 2. The /usr/sbin/envvars script is ineffective for setting environment variables. See [http://lists.apple.com/archives/web-dev/2008/Apr/msg00059.](http://lists.apple.com/archives/web-dev/2008/Apr/msg00059.html) [html](http://lists.apple.com/archives/web-dev/2008/Apr/msg00059.html)

### <span id="page-2-3"></span>NetBSD Apache httpd 2.0 and 1.3 from pkgsrc (layout is identical):

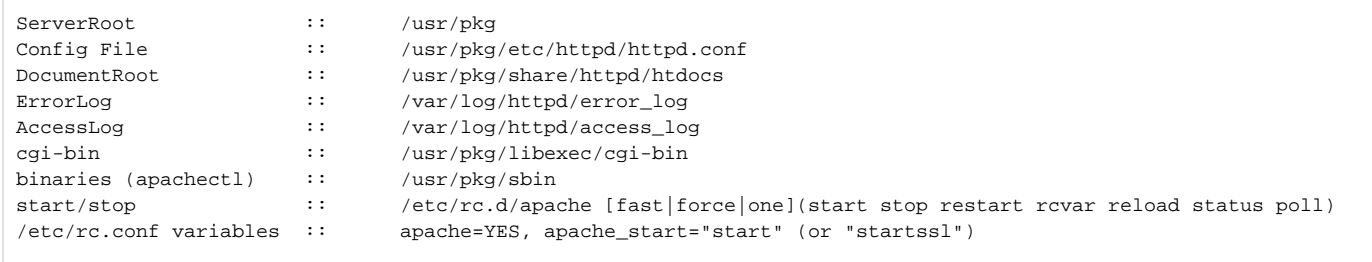

#### <span id="page-2-4"></span>**Notes:**

1. The "apache" script must be copied from the installation default /usr/pkg/share/examples/rc.d to /etc/rc.d (for automatic rc.conf usage) or /usr/pkg /etc/rc.d (for advanced usage).

<span id="page-2-5"></span>FreeBSD 6.1 (Apache httpd 2.2):

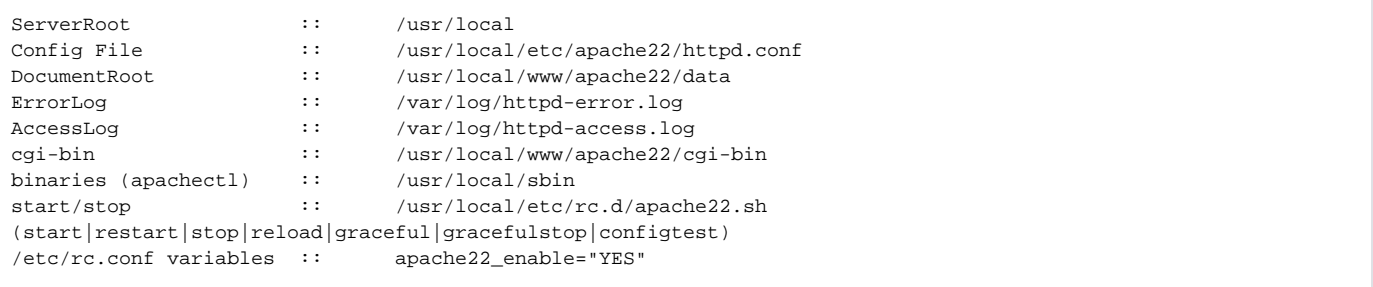

#### <span id="page-3-0"></span>**Notes:**

- 1. Other variables to insert in rc.conf are listed in the comments at the top of the start/stop script
- 2. To start 2.2 on freebsd 6.1 the [accf\\_http](https://cwiki.apache.org/confluence/display/HTTPD/HttpreadyAcceptFilter) kernel module must be loaded. To do this once, run {{kldload accf\_http }}. To do so at boot time, add accf\_http\_load="YES" to /boot/loader.conf
- 3. Apache 2.2.6 in the FreeBSD 6.2 release will start regardless of the [accf\\_http](https://cwiki.apache.org/confluence/display/HTTPD/HttpreadyAcceptFilter) kernel module being loaded, and by default doesn't use it. To reverse this, add apache22\_http\_accept\_enable="YES" to /etc/rc.conf (which will cause the kernel module to be loaded and Apache to use it).

# <span id="page-3-1"></span>FreeBSD 6.1 (Apache httpd 2.0):

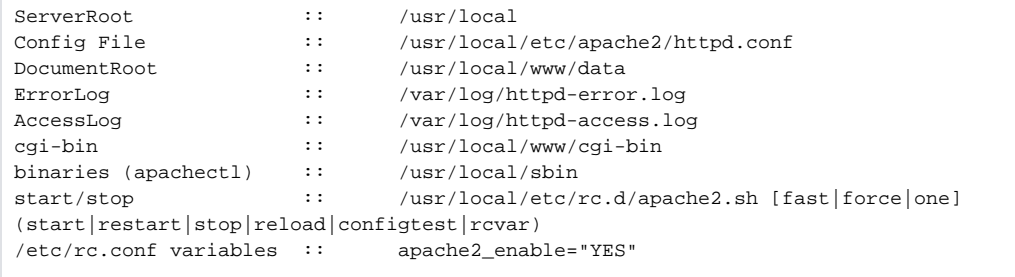

#### <span id="page-3-2"></span>**Notes:**

1. Other variables to insert in rc.conf are listed in the comments at the top of the start/stop script

### <span id="page-3-3"></span>OpenBSD 5.0 (Apache httpd 1.3 (Hardened version for OpenBSD)):

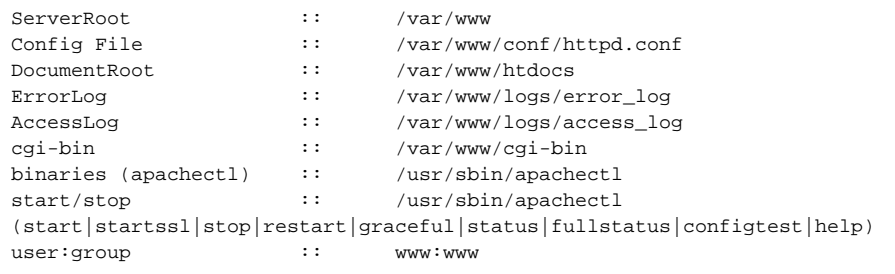

#### <span id="page-3-4"></span>**Notes:**

1. The OpenBSD team has added default chrooting, privilege revocation, and other security-related improvements to their Apache httpd 1.3 package.

<span id="page-3-5"></span>OpenBSD 5.0 (Apache httpd 2.2 (Unedited, non-hardened version)):

```
ServerRoot :: /var/apache2
Config File :: /etc/apache2/httpd2.conf
DocumentRoot :: /var/apache2/htdocs/
ErrorLog :: /var/apache2/logs/error_log
\begin{tabular}{l} \bf ErrorLog & \bf :: \bf //var/apache2/logs/error\_log \\ \bf AccessLog & \bf :: \bf //var/apache2/logs/access\_log \\ \end{tabular}cgi-bin :: /var/apache2/cgi-bin
binaries (apachectl) :: /usr/local/sbin/apachectl2
start/stop :: /usr/local/sbin/apachectl2 (start|stop|restart|graceful|graceful-
stop|status|fullstatus|configtest)
user:group :: _apache2:_apache2
```
### <span id="page-4-0"></span>Win32 (Apache httpd 2.2):

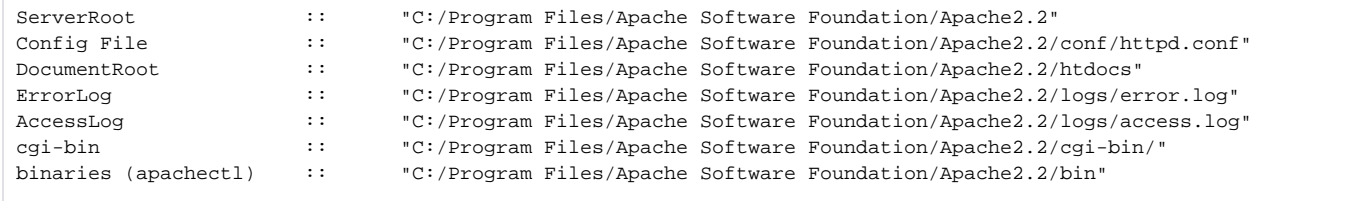

#### <span id="page-4-1"></span>**Notes;**

1. There are extra config files in "C:/Program Files/Apache Software Foundation/Apache2.2/conf/extra" that can be included for options such as vhosts

# <span id="page-4-2"></span>Solaris 10 (Apache httpd 2.0):

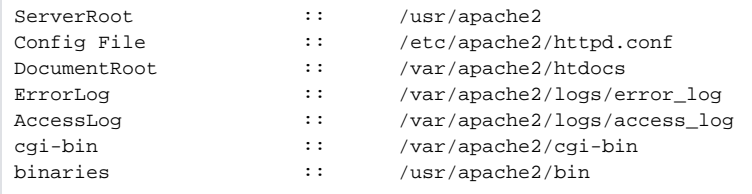

#### <span id="page-4-3"></span>**Notes:**

1. Config needs to be copied from example file to httpd.conf. Apache-1.3 is the default installation in /etc/init.d and /etc/rc3.d files.

### <span id="page-4-4"></span>Slackware 14.0+ (Apache httpd 2.4):

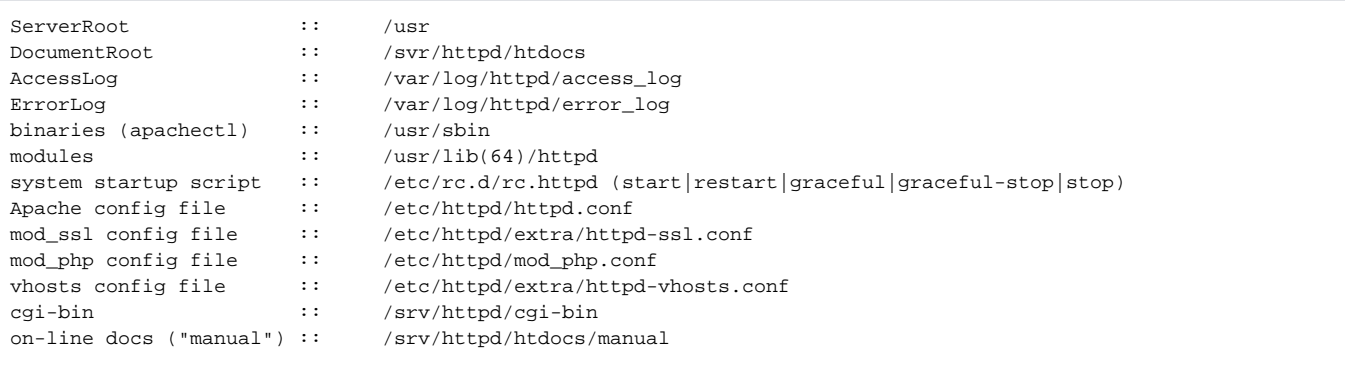

<span id="page-4-5"></span>openSUSE and SLES (Apache httpd 2.2):

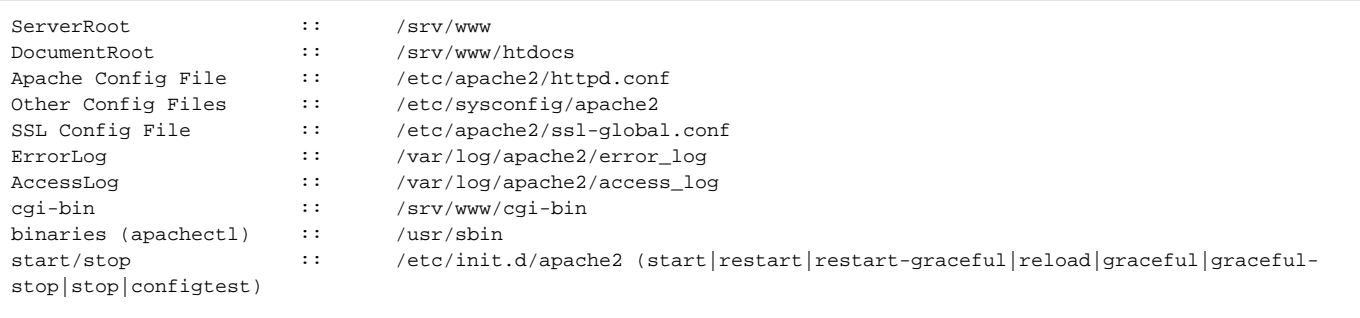

#### <span id="page-5-0"></span>**Notes:**

- 1. Modules are enabled in /etc/sysconfig/apache2 which is read by the startup script. The a2enmod/a2dismod tool can be used to activate /deactivate modules.
- 2. See /usr/share/doc/packages/apache2/README.SUSE for more information.

# <span id="page-5-1"></span>Gentoo (Apache httpd 2.2):

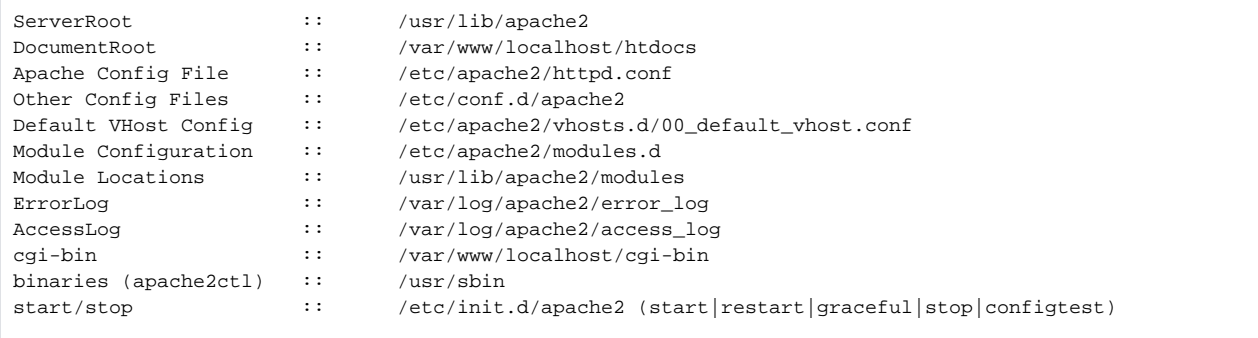

#### <span id="page-5-2"></span>**Notes:**

1. To enable a module, "-D MODULENAME" must be added to APACHE\_OPTS in /etc/conf.d/apache2

### <span id="page-5-3"></span>TODO:

Add:

Netware. eek!

Add apache group name in different distros (ex: ubuntu: www-data, [CentOs](#): apache ...etc)